Manuel Franco Sevilla

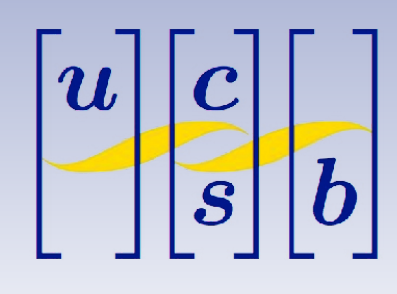

## Turning on ODMB test stand

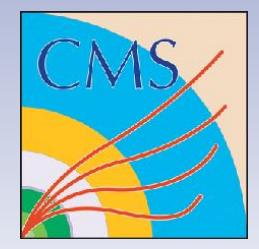

- **After crate is on, turn on Wimp** (linux machine with orange fiber connected to VCC)
	- ➡ In terminal, type "**mfs**" and then "**odmb**"
	- ➡ In firefox, go to **[http://wimp.physics.ucsb.edu:9991/](http://wimp.physics.ucsb.edu:9991/urn:xdaq-application:lid=20/) [urn:xdaq-application:lid=20/](http://wimp.physics.ucsb.edu:9991/urn:xdaq-application:lid=20/)**
		- ✴ URL might have changed, shown in terminal after running "**odmb**"

These should be at 4.6 V (left) and  $6.6$  V (right).  $\sim$ Turn on by pressing:

- **On** button

- **Recall** button **twice**
- **Output** button

12 V supply to turn on fans. **Only needed if OTMB** 

**plugged in**

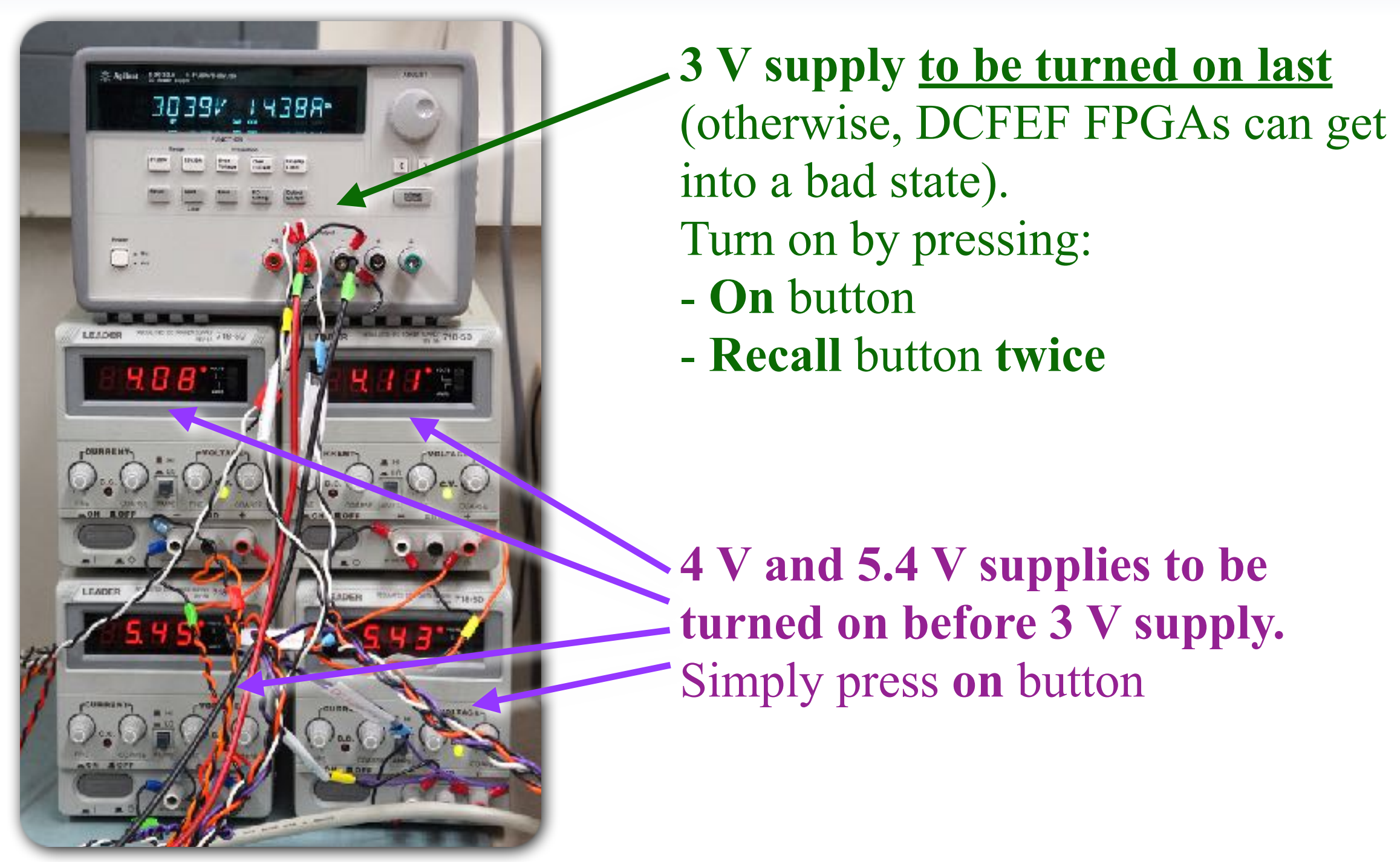